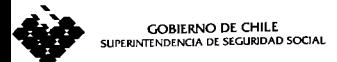

AU08-2006-00503

2265 **CIRCULAR Nº** 

# SANTIAGO, 27 ENE 2006

# SOLICITA NOMINA DE PENSIONADOS DE LAS **MUTUALIDADES**

## DE EMPLEADORES DE LA LEY Nº 16.744

Esta Superintendencia, en uso de las facultades físcalizadoras que le confieren las Leyes N°s. 16.395 y 16.744, instruye <sup>a</sup> las Mutualidades de Empleadores de la Ley N° 16.744 para que remitan cuatro archivos planos con extensión TXT, referidos a la nómina de pensionados vigentes, las concurrencias por pagar, concurrencias por cobrar <sup>y</sup> pensiones en trámites, referidas al <sup>31</sup> de diciembre del 2005, las que deberán contener para cada pensionado la información que se señala en los campos de las siguientes tablas, los cuales deberán ser separados por un punto <sup>y</sup> coma:

#### A) Tabla de pensionados vigentes.

Esta tabla debe contener la nómina de todos los pensionados a los cuales la Mutualidad les pagó una pensión en el mes de diciembre de 2005, entendiéndose por ello todas las pensiones emitidas a pago aun cuando no hayan sido cobradas por el beneficiario.

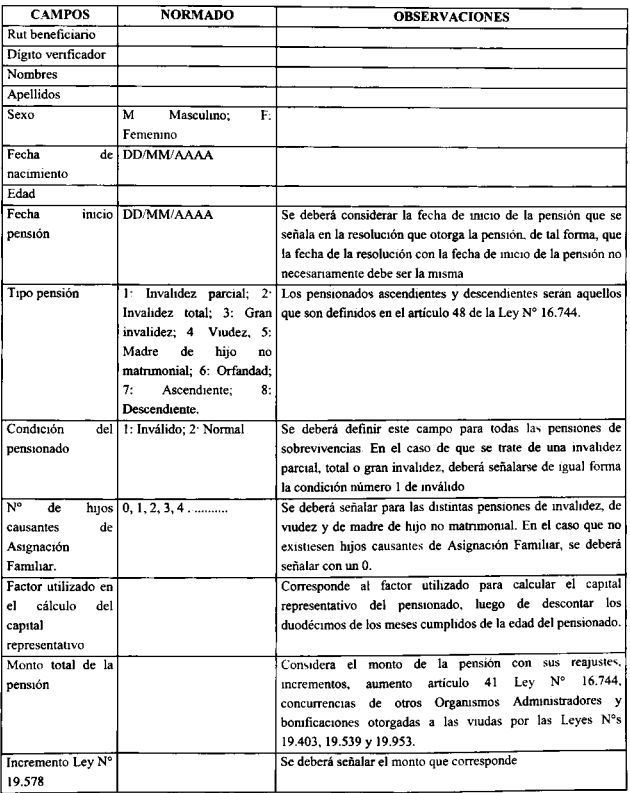

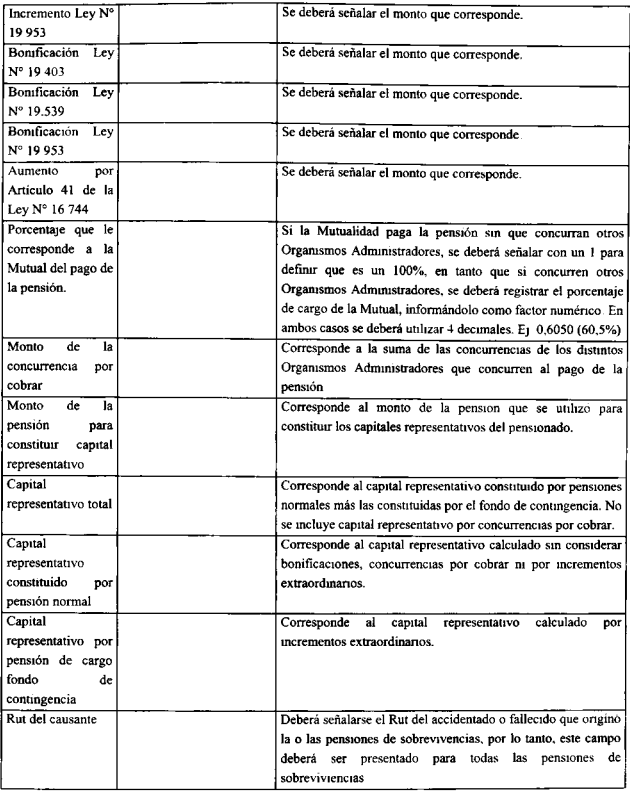

### B) Tabla de concurrencias por pagar.

La siguiente tabla deberá contener los pensionados de otros Organismos Administradores por los cuales esa Mutualidad concurre al pago de la pensión.

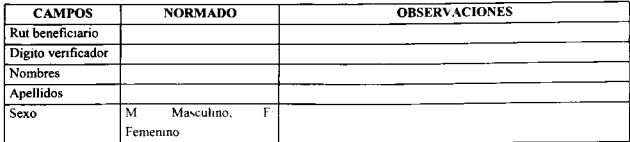

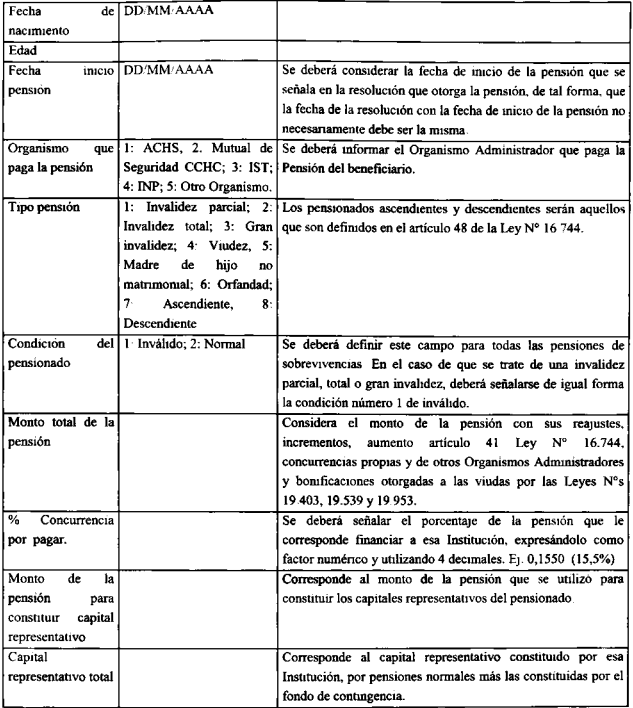

#### C) Tabla de concurrencias por cobrar.

La siguiente tabla deberá contener los pensionados por los cuales esa Mutualidad cobra una concurrencia a otro Organismo Administrador. Dichos pensionados necesariamente debieron ser considerados en la "Tabla de pensionados vigentes". Se debe tener presente, que en esta tabla se deberán llenar todos los campos de las demás Instituciones que concurren al pago de la pensión, así como también el porcentaje que es de responsabilidad de la Mutual que informa, de tal forma, que se complete el 100% de las concurrencias de dicha pensión.

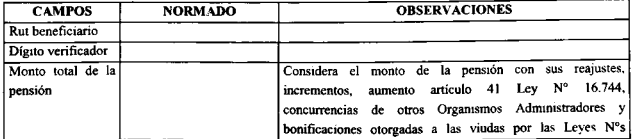

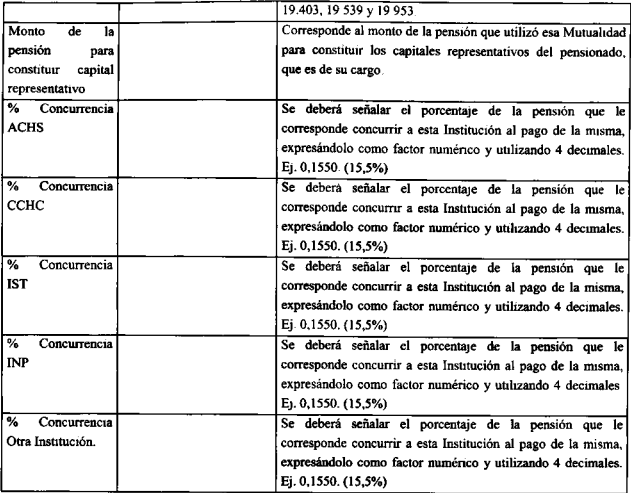

## D) Tabla de pensiones en trámites.

La siguiente tabla deberá contener las pensiones que se encuentran en trámite en la Mutualidad, entendiendo que se debe constituir capital representativo, a más tardar el mes siguiente de haber tomado conocimiento.

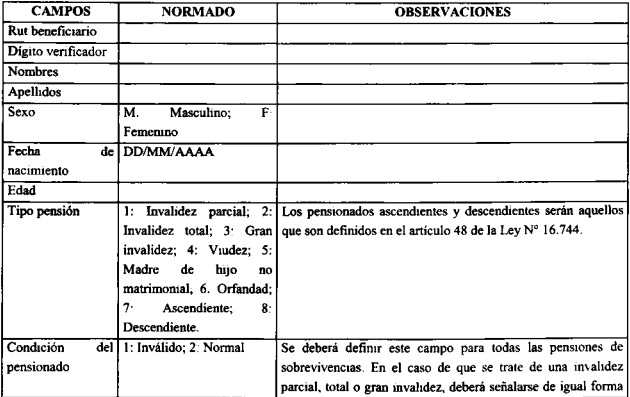

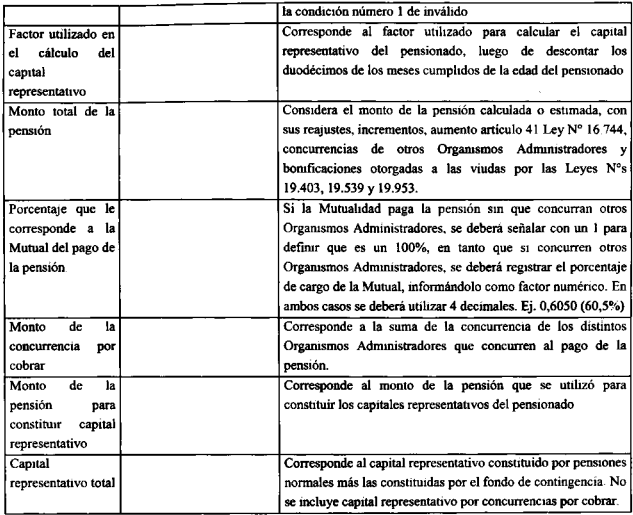

La información solicitada precedentemente, deberá ser remitida al correo electrónico  $2$ rordenes@suseso.cl, a más tardar, el día 28 de febrero de 2006.

Saluda atentamente a Ud.

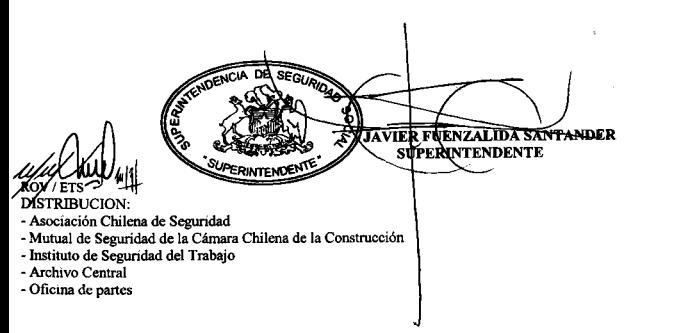